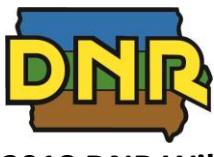

# **2018 DNR Wildlife Areas & IHAP Sites with Food Plots Attractive to Doves** *8/20/2018*

# **Adams County**

[Lake Icaria](http://www.iowadnr.gov/portals/idnr/uploads/wildlife/wmamaps/lake_icaria.pdf?amp;tabid=1220)

**Allamakee County**  [Lansing](http://www.iowadnr.gov/portals/idnr/uploads/wildlife/wmamaps/lansing.pdf?amp;tabid=1220) [Waterloo Creek](http://www.iowadnr.gov/portals/idnr/uploads/wildlife/wmamaps/waterloo_creek.pdf?amp;tabid=1220)

**Appanoose County [Rathbun](http://www.iowadnr.gov/Portals/idnr/uploads/wildlife/wmamaps/rathbun.pdf)** [Sedan Bottoms](http://www.iowadnr.gov/Portals/idnr/uploads/wildlife/wmamaps/sedan_bottoms.pdf)

**Benton County** [Dudgeon Lake](http://www.iowadnr.gov/portals/idnr/uploads/wildlife/wmamaps/dudgeon_lake.pdf?amp;tabid=1220) [IHAP Benton](http://www.iowadnr.gov/portals/idnr/uploads/wildlife/wmamaps/IHAP/IHAP_Benton.pdf)

**Boone County [Saylorville](http://www.iowadnr.gov/portals/idnr/uploads/wildlife/wmamaps/saylorville.pdf)** 

**Bremer County**  [Aldo Leopold](http://www.iowadnr.gov/portals/idnr/uploads/wildlife/wmamaps/aldo_leopold.pdf?amp;tabid=1220) [Sweet Marsh](http://www.iowadnr.gov/portals/idnr/uploads/wildlife/wmamaps/sweet_marsh.pdf?amp;tabid=1220)

**Butler County**  [Big Marsh](http://www.iowadnr.gov/portals/idnr/uploads/wildlife/wmamaps/big_marsh.pdf?amp;tabid=1220)

**Buchanan County [Troy Mills](http://www.iowadnr.gov/portals/idnr/uploads/wildlife/wmamaps/troy_mills.pdf)** 

**Calhoun County** [Towhead Lake](http://www.iowadnr.gov/portals/idnr/uploads/wildlife/wmamaps/towhead_lake.pdf)

**Cass County** [Lake Anita](http://www.iowadnr.gov/portals/idnr/uploads/wildlife/wmamaps/lake_anita.pdf)

**Cerro Gordo County**  [McIntosh](http://www.iowadnr.gov/portals/idnr/uploads/wildlife/wmamaps/mcintosh.pdf?amp;tabid=1220)

**Chickasaw County** [Wapsi Flats](http://www.iowadnr.gov/portals/idnr/uploads/wildlife/wmamaps/wapsi_flats.pdf)

**Clay County**  [Barringer Slough](http://www.iowadnr.gov/portals/idnr/uploads/wildlife/wmamaps/barringer_slough.pdf?amp;tabid=1220) [DU Marsh](http://www.iowadnr.gov/portals/idnr/uploads/wildlife/wmamaps/du_marsh.pdf) [Hawk Valley](http://www.iowadnr.gov/portals/idnr/uploads/wildlife/wmamaps/hawk_valley.pdf?amp;tabid=1220) [Ocheyedan](http://www.iowadnr.gov/portals/idnr/uploads/wildlife/wmamaps/ocheyedan.pdf)

**Clayton County**  [Leonard](http://www.iowadnr.gov/portals/idnr/uploads/wildlife/wmamaps/leonard.pdf?amp;tabid=1220)

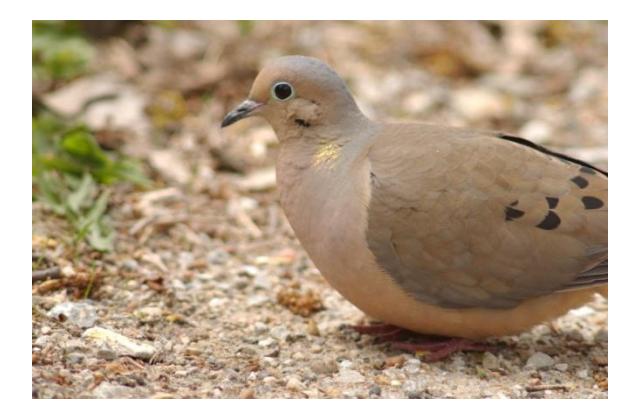

**Clinton County**  [Goose Lake](http://www.iowadnr.gov/portals/idnr/uploads/wildlife/wmamaps/goose_lake_clinton.pdf?amp;tabid=1220) **[IHAP Clinton](http://www.iowadnr.gov/portals/idnr/uploads/wildlife/wmamaps/IHAP/IHAP_Clinton_1.pdf)** 

**Crawford County [S](http://www.iowadnr.gov/portals/idnr/uploads/wildlife/wmamaps/beaver_lake.pdf?amp;tabid=1221)[chrader](http://www.iowadnr.gov/portals/idnr/uploads/wildlife/wmamaps/schrader.pdf)** 

**Dallas County**  [Beaver Lake](http://www.iowadnr.gov/portals/idnr/uploads/wildlife/wmamaps/beaver_lake.pdf?amp;tabid=1221) **[Saylorville](http://www.iowadnr.gov/portals/idnr/uploads/wildlife/wmamaps/saylorville.pdf)** 

**Decatur County** [Dekalb](http://www.iowadnr.gov/portals/idnr/uploads/wildlife/wmamaps/dekalb.pdf)

**Delaware County**  [Buffalo Creek](http://www.iowadnr.gov/portals/idnr/uploads/wildlife/wmamaps/buffalo_creek.pdf?amp;tabid=1221) [IHAP Delaware](http://www.iowadnr.gov/portals/idnr/uploads/wildlife/wmamaps/IHAP/IHAP_Delaware.pdf)

**Dickinson County**  Cayler [Prairie Complex](http://www.iowadnr.gov/portals/idnr/uploads/wildlife/wmamaps/cayler_prairie.pdf?amp;tabid=1221) [Christopherson Slough Complex](http://www.iowadnr.gov/portals/idnr/uploads/wildlife/wmamaps/christopherson_slough.pdf) [Diamond Lake](http://www.iowadnr.gov/portals/idnr/uploads/wildlife/wmamaps/diamond_lake.pdf) [Garlock Slough](http://www.iowadnr.gov/portals/idnr/uploads/wildlife/wmamaps/garlock_slough.pdf?amp;tabid=1221) [Spring Run Complex](http://www.iowadnr.gov/Portals/idnr/uploads/wildlife/wmamaps/spring_run.pdf) [Welch Lake](http://www.iowadnr.gov/portals/idnr/uploads/wildlife/wmamaps/welch_lake.pdf?amp;tabid=1221)

**Dubuque County [Whitewater](http://www.iowadnr.gov/portals/idnr/uploads/wildlife/wmamaps/whitewater.pdf?amp;tabid=1221)** 

**Emmet County**  [Anderson Prairie Complex](http://www.iowadnr.gov/portals/idnr/uploads/wildlife/wmamaps/anderson_prairie.pdf?amp;tabid=1221) [East Swan Lake](http://www.iowadnr.gov/portals/idnr/uploads/wildlife/wmamaps/east_swan_lake.pdf) [Ingham-High Wetland Complex](http://www.iowadnr.gov/portals/idnr/uploads/wildlife/wmamaps/ingham_high_complex.pdf?amp;tabid=1221)

**Fayette County**

[Glovers Creek](http://www.iowadnr.gov/portals/idnr/uploads/wildlife/wmamaps/glovers_creek.pdf)

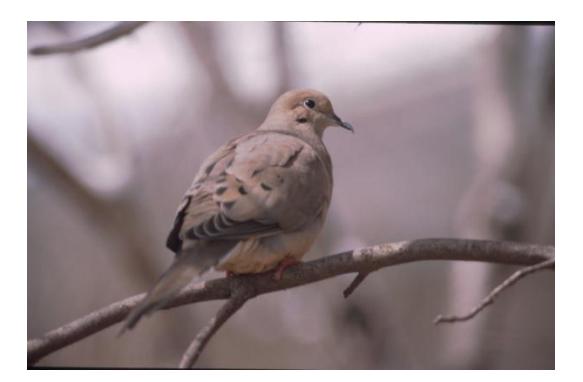

**Franklin County** [Whitetail Flats](http://www.iowadnr.gov/portals/idnr/uploads/wildlife/wmamaps/whitetail_flats.pdf)

**Fremont County**  [Copeland Bend](http://www.iowadnr.gov/portals/idnr/uploads/wildlife/wmamaps/copeland_bend.pdf) [Forney](http://www.iowadnr.gov/portals/idnr/uploads/wildlife/wmamaps/forney_lake.pdf) Lake [Lake Shawtee](http://www.iowadnr.gov/portals/idnr/uploads/wildlife/wmamaps/lake_shawtee.pdf?amp;tabid=1221) **[Riverton](http://www.iowadnr.gov/portals/idnr/uploads/wildlife/wmamaps/riverton.pdf?amp;tabid=1221)** 

**Greene County**  [Dunbar Slough](http://www.iowadnr.gov/portals/idnr/uploads/wildlife/wmamaps/dunbar_slough.pdf?amp;tabid=1221)

**Guthrie County**  [Bays Branch](http://www.iowadnr.gov/portals/idnr/uploads/wildlife/wmamaps/bays_branch.pdf?amp;tabid=1221)

**Hamilton County**  [Boone Forks](http://www.iowadnr.gov/portals/idnr/uploads/wildlife/wmamaps/boone_forks.pdf)

**Hancock County** [Eight Mile Pits](http://www.iowadnr.gov/portals/idnr/uploads/wildlife/wmamaps/eight_mile_pits.pdf?amp;tabid=1221) [Jason Smith](http://www.iowadnr.gov/portals/idnr/uploads/wildlife/wmamaps/jason_smith.pdf?amp;tabid=1221)

**Harrison County**  [Round Lake](http://www.iowadnr.gov/portals/idnr/uploads/wildlife/wmamaps/round_lake.pdf?amp;tabid=1221)

**Howard County**  [Turkey River](http://www.iowadnr.gov/portals/idnr/uploads/wildlife/wmamaps/turkey_river.pdf?amp;tabid=1221)

**Iowa County** [IHAP Iowa](http://www.iowadnr.gov/portals/idnr/uploads/wildlife/wmamaps/IHAP/IHAP_Iowa_1.pdf) [Iowa River Corridor](http://www.iowadnr.gov/portals/idnr/uploads/wildlife/wmamaps/irc.pdf)

**Keokuk County** [Hayesville Bend](http://www.iowadnr.gov/portals/idnr/uploads/wildlife/wmamaps/hayesville_bend.pdf?amp;tabid=1221)

**Jackson County**  [Green Island](http://www.iowadnr.gov/portals/idnr/uploads/wildlife/wmamaps/green_island.pdf?amp;tabid=1221) [IHAP Jackson](http://www.iowadnr.gov/portals/idnr/uploads/wildlife/wmamaps/IHAP/ihap_jackson_2.pdf)  2 [IHAP Jackson 3](http://www.iowadnr.gov/portals/idnr/uploads/wildlife/wmamaps/IHAP/ihap_jackson_3.pdf) **Jasper County**  [Rock Creek](http://www.iowadnr.gov/portals/idnr/uploads/wildlife/wmamaps/rock_creek.pdf?amp;tabid=1221)

**Johnson County** [Hawkeye](http://www.iowadnr.gov/portals/idnr/uploads/wildlife/wmamaps/hawkeye.pdf?amp;tabid=1221)

**Jones County**  [IHAP Jones](http://www.iowadnr.gov/portals/idnr/uploads/wildlife/wmamaps/IHAP/IHAP_Jones.pdf) [Muskrat Slough](http://www.iowadnr.gov/portals/idnr/uploads/wildlife/wmamaps/muskrat_slough.pdf)

**Keokuk County** [Hayesville Bend](http://www.iowadnr.gov/portals/idnr/uploads/wildlife/wmamaps/hayesville_bend.pdf) [IHAP Keokuk 1](http://www.iowadnr.gov/portals/idnr/uploads/wildlife/wmamaps/IHAP/IHAP_Keokuk_1.pdf) [IHAP Keokuk 2](http://www.iowadnr.gov/portals/idnr/uploads/wildlife/wmamaps/IHAP/IHAP_Keokuk_2.pdf)

**Linn County**  Chain-o[-Lakes](http://www.iowadnr.gov/portals/idnr/uploads/wildlife/wmamaps/chain_o_lakes.pdf?amp;tabid=1222)

**Louisa County** [Millrace Flats](http://www.iowadnr.gov/portals/idnr/uploads/wildlife/wmamaps/millrace_flats.pdf) [Wapello Bottoms](http://www.iowadnr.gov/portals/idnr/uploads/wildlife/wmamaps/wapello_bottoms.pdf)

**Lucas County [IHAP Lucas 3](http://www.iowadnr.gov/portals/idnr/uploads/wildlife/wmamaps/IHAP/IHAP_Lucas_3.pdf)** [Rathbun](http://www.iowadnr.gov/portals/idnr/uploads/wildlife/wmamaps/rathbun.pdf) [Red Haw](http://www.iowadnr.gov/portals/idnr/uploads/wildlife/wmamaps/red_haw.pdf)

**Madison County**  [Badger Creek](http://www.iowadnr.gov/portals/idnr/uploads/wildlife/wmamaps/badger_creek.pdf?amp;tabid=1222)

**Mahaska County**  [Hawthorn](http://www.iowadnr.gov/portals/idnr/uploads/wildlife/wmamaps/hawthorn.pdf)

**Marion County**  [Red Rock](http://www.iowadnr.gov/portals/idnr/uploads/wildlife/wmamaps/red_rock.pdf?amp;tabid=1222)

**Mills County** [Haynie Slough](http://www.iowadnr.gov/portals/idnr/uploads/wildlife/wmamaps/haynie_slough.pdf) [St. Mary's Island](http://www.iowadnr.gov/portals/idnr/uploads/wildlife/wmamaps/stmarys_island.pdf)

**Monona County**  [Badger Lake](http://www.iowadnr.gov/portals/idnr/uploads/wildlife/wmamaps/badger_lake.pdf?amp;tabid=1222) [Blue Lake](http://www.iowadnr.gov/portals/idnr/uploads/wildlife/wmamaps/blue_lake.pdf) [Tieville Bend](http://www.iowadnr.gov/portals/idnr/uploads/wildlife/wmamaps/tieville_bend.pdf?amp;tabid=1222)

**Muscatine County**  [Red Cedar](http://www.iowadnr.gov/portals/idnr/uploads/wildlife/wmamaps/red_cedar.pdf?amp;tabid=1222) [Wiese Slough](http://www.iowadnr.gov/portals/idnr/uploads/wildlife/wmamaps/wiese_slough.pdf?amp;tabid=1222)

**O'Brien County**  [Waterman Creek](http://www.iowadnr.gov/portals/idnr/uploads/wildlife/wmamaps/waterman_creek.pdf?amp;tabid=1223)

**Palo Alto County**  [Dewey's Pasture](http://www.iowadnr.gov/portals/idnr/uploads/wildlife/wmamaps/deweys_pasture.pdf?amp;tabid=1223) [Fallow Marsh](http://www.iowadnr.gov/portals/idnr/uploads/wildlife/wmamaps/fallow_marsh.pdf?amp;tabid=1223)

# **Plymouth County** [Deer Creek](http://www.iowadnr.gov/portals/idnr/uploads/wildlife/wmamaps/deer_creek.pdf?amp;tabid=1223)

## **Pocahontas County**  [Shimon Marsh Wetland Complex](http://www.iowadnr.gov/portals/idnr/uploads/wildlife/wmamaps/shimon_marsh.pdf?amp;tabid=1223)

#### **Polk County**

[Big Creek](http://www.iowadnr.gov/portals/idnr/uploads/wildlife/wmamaps/big_creek.pdf?amp;tabid=1223) [Chichaqua](http://www.iowadnr.gov/portals/idnr/uploads/wildlife/wmamaps/chichaqua.pdf?amp;tabid=1223) **[Saylorville](http://www.iowadnr.gov/portals/idnr/uploads/wildlife/wmamaps/saylorville.pdf)** 

# **Ringgold County**

[Fogle Lake](http://www.iowadnr.gov/portals/idnr/uploads/wildlife/wmamaps/fogle_lake.pdf?amp;tabid=1223) [Kellerton](http://www.iowadnr.gov/portals/idnr/uploads/wildlife/wmamaps/kellerton.pdf?amp;tabid=1223) [Mount Ayr](http://www.iowadnr.gov/portals/idnr/uploads/wildlife/wmamaps/mtayr.pdf?amp;tabid=1223) [Ringgold](http://www.iowadnr.gov/portals/idnr/uploads/wildlife/wmamaps/ringgold.pdf) [Sand Creek](http://www.iowadnr.gov/portals/idnr/uploads/wildlife/wmamaps/sand_creek.pdf)

# **Sac County**

[Burrow's Pond](http://www.iowadnr.gov/portals/idnr/uploads/wildlife/wmamaps/burrows_pond.pdf) [Tomahawk Marsh](http://www.iowadnr.gov/portals/idnr/uploads/wildlife/wmamaps/tomahawk_marsh.pdf) [White Horse Access](http://www.iowadnr.gov/portals/idnr/uploads/wildlife/wmamaps/white_horse.pdf)

#### **Scott County**

[Lost Grove Lake](http://www.iowadnr.gov/portals/idnr/uploads/wildlife/wmamaps/lost_grove_lake.pdf?amp;tabid=1223) [Princeton](http://www.iowadnr.gov/portals/idnr/uploads/wildlife/wmamaps/princeton.pdf)

# **Shelby County**

[V&W Petersen](http://www.iowadnr.gov/portals/idnr/uploads/wildlife/wmamaps/vw_petersen.pdf)

# **Story County**

[Hendrickson Marsh](http://www.iowadnr.gov/portals/idnr/uploads/wildlife/wmamaps/hendrickson_marsh.pdf?amp;tabid=1223)

## **Tama County**

[Kunch](http://www.iowadnr.gov/Portals/idnr/uploads/wildlife/wmamaps/kunch.pdf) [West Salt Creek](http://www.iowadnr.gov/portals/idnr/uploads/wildlife/wmamaps/west_salt_creek.pdf)

# **Taylor County**

[Lake of Three Fires Rec Area-Simmons](http://www.iowadnr.gov/Portals/idnr/uploads/wildlife/wmamaps/lake_three_fires.pdf)

### **Union County**

[Green Valley Rec Area](http://www.iowadnr.gov/Places-to-Go/State-Parks-Rec-Areas/Iowas-State-Parks/ParkDetails/ParkID/610106) – Gater [Three Mile Lake](http://www.iowadnr.gov/portals/idnr/uploads/wildlife/wmamaps/three_mile.pdf?amp;tabid=1224) [Twelve Mile Lake](http://www.iowadnr.gov/portals/idnr/uploads/wildlife/wmamaps/twelve_mile_lake_union.pdf)

#### **Van Buren County**

[DeVoss Foster](http://www.iowadnr.gov/portals/idnr/uploads/wildlife/wmamaps/devoss_foster.pdf?amp;tabid=1224) [Lake Sugema](http://www.iowadnr.gov/portals/idnr/uploads/wildlife/wmamaps/lake_sugema.pdf?amp;tabid=1224)

# **Warren County**

[Hooper](http://www.iowadnr.gov/portals/idnr/uploads/wildlife/wmamaps/hooper.pdf) [Red Rock](http://www.iowadnr.gov/portals/idnr/uploads/wildlife/wmamaps/red_rock.pdf?amp;tabid=1223) **Wayne County** [Rathbun](http://www.iowadnr.gov/portals/idnr/uploads/wildlife/wmamaps/rathbun.pdf)

**Webster County** [Boone Forks](http://www.iowadnr.gov/portals/idnr/uploads/wildlife/wmamaps/boone_forks.pdf)

**Winneshiek County**  [Cardinal Marsh](http://www.iowadnr.gov/portals/idnr/uploads/wildlife/wmamaps/cardinal_marsh.pdf?amp;tabid=1224) [Trout River](http://www.iowadnr.gov/portals/idnr/uploads/wildlife/wmamaps/trout_river.pdf?amp;tabid=1224) [Upper Iowa River](http://www.iowadnr.gov/portals/idnr/uploads/wildlife/wmamaps/upperiowa_chimneyrocks.pdf?amp;tabid=1224) – Chimney Rocks

**Woodbury County** [IPS Property](http://www.iowadnr.gov/portals/idnr/uploads/wildlife/wmamaps/ips_property.pdf?amp;tabid=1224)

**Worth County**  [Elk Creek Marsh](http://www.iowadnr.gov/portals/idnr/uploads/wildlife/wmamaps/elk_creek_marsh.pdf?amp;tabid=1224)

**Wright County** [Lower Morse Lake](http://www.iowadnr.gov/portals/idnr/uploads/wildlife/wmamaps/lower_morse_lake.pdf)

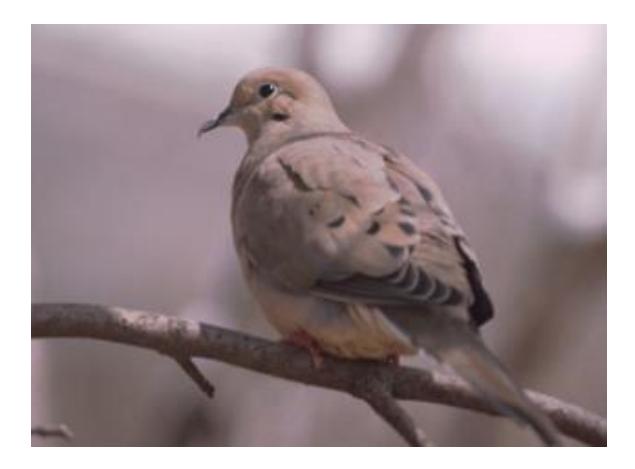

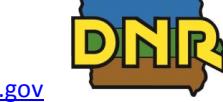

[www.iowadnr.gov](http://www.iowadnr.gov/)